## **rTorrent Quick Reference Card**

Version 1.2 [05/2009] Saurav Muralidharan [<u>saurav\_mask@yahoo.co.in</u>] Source: <u>http://libtorrent.rakshasa.no/</u>

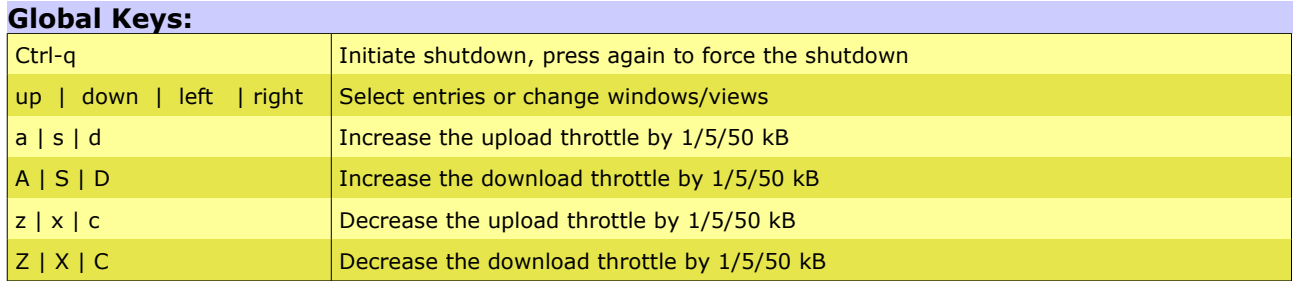

## **Main View Keys:**

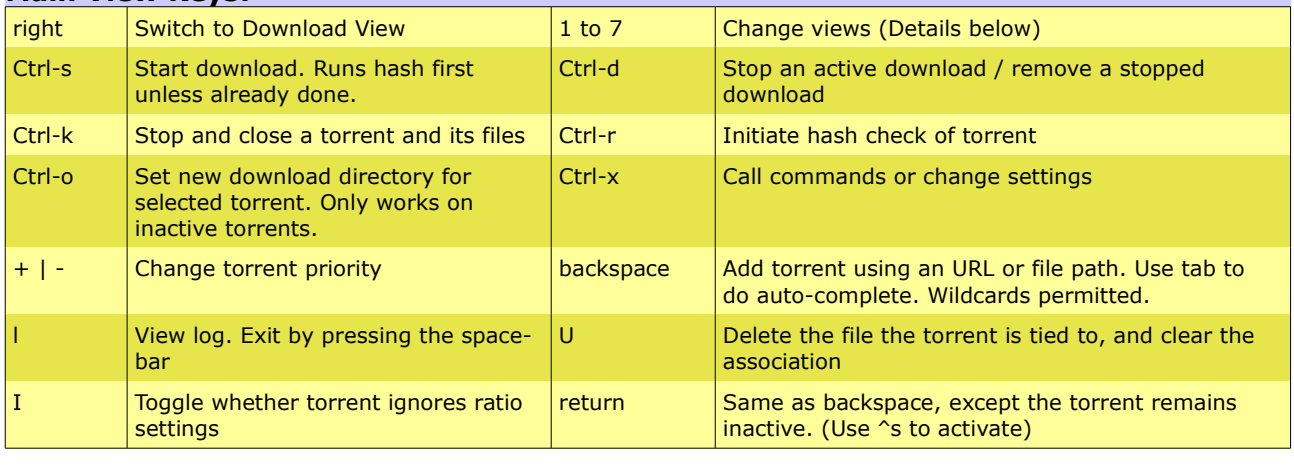

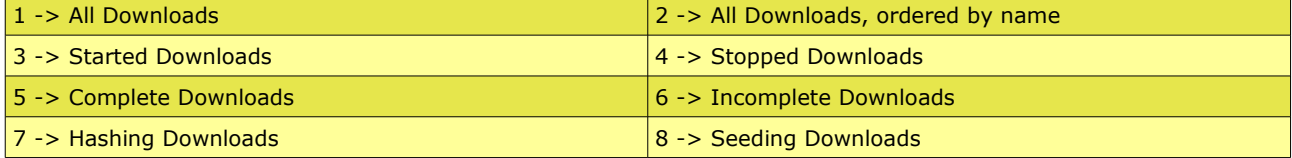

## **Download View Keys:**

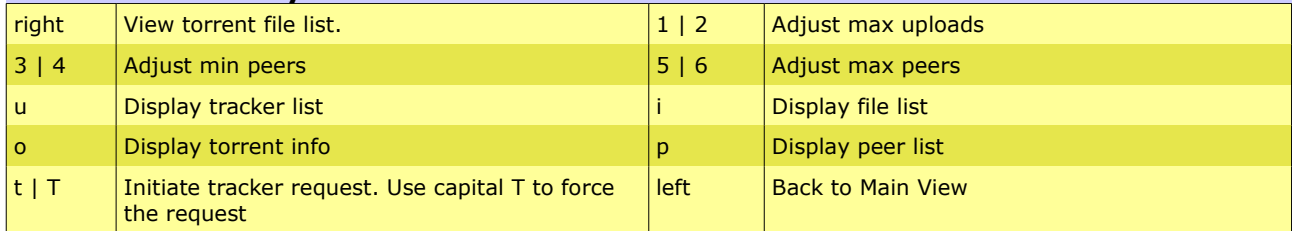

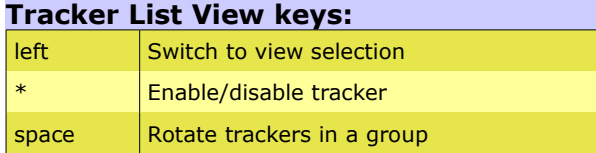

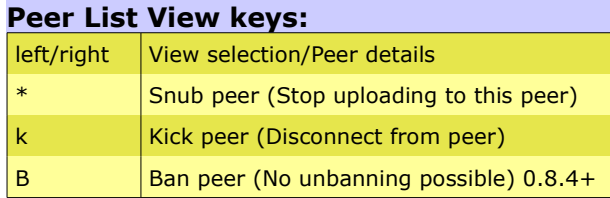

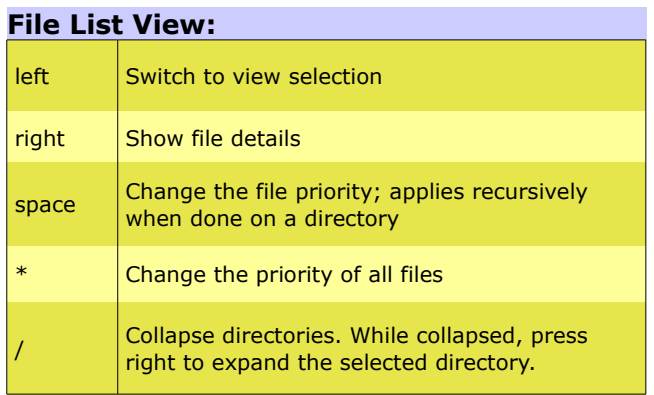